# HP Compaq Business Desktop dx2200 Microtower Models

# Illustrated Parts Map Celeron and Pentium Processors

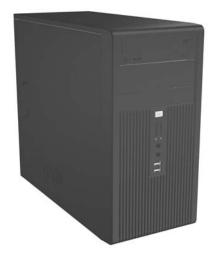

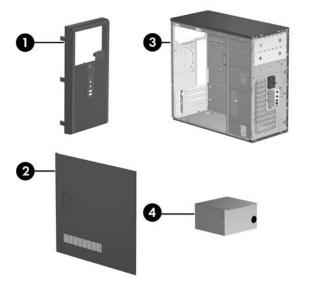

# System Unit

| 1 | Front bezel without bezel blank | 410724-001 |
|---|---------------------------------|------------|
| 2 | Access panel                    | 410723-001 |
| 3 | Chassis                         | not spared |
| 4 | Power supply, non-PFC           | 410719-001 |
| 4 | Power supply, PFC               | 410720-001 |

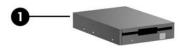

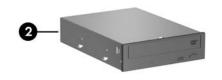

© 2006 Hewlett-Packard Development Company, L.P.

HP and the HP logo are trademarks of Hewlett-Packard Development Company, L.P.

Intel and Celeron are US registered trademarks of Intel Corporation. All other product names mentioned herein may be trademarks of their respective companies.

HP shall not be liable for technical or editorial errors or omissions contained herein. The information in this document is provided "as is" without warranty of any kind and is subject to change without notice. The warranties for HP products are set forth in the express limited warranty statements accompanying such products. Nothing herein should be construed as constituting an additional warranty.

1st Edition, March 2006

# Document Part Number 415607-001

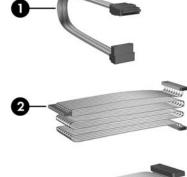

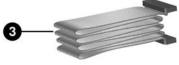

# Cables

|   | Miscellaneous cable kit, includes:                  | 410725-001 |
|---|-----------------------------------------------------|------------|
| 1 | SATA HDD cable(K1D-1008060-M78)                     |            |
| 2 | ODD cable (K12-1080104-M78)                         |            |
| 3 | Diskette drive cable (385981-002)                   |            |
| * | Front USB cable with mounting screw                 | 416164-001 |
| * | Power switch with cable and switch mounting bracket | 416163-001 |

\*Not shown

# Keyboards (not illustrated)

| PS/2, Basic<br>USB, Basic |      | 382925-xxx<br>382926-xxx |      |  |
|---------------------------|------|--------------------------|------|--|
| Belgian                   | -181 | LA Spanish               | -161 |  |
| BHCSY*                    | -B41 | Norwegian                | -091 |  |
| Brazilian Portuguese      | -201 | PRC                      | -AA1 |  |
| Czech                     | -221 | Portuguese               | -131 |  |
| Danish                    | -081 | Romanian                 | -271 |  |
| Finnish                   | -351 | Slovakian                | -231 |  |
| French                    | -051 | Spanish                  | -071 |  |
| French Arabic             | -DE1 | Swedish                  | -101 |  |
| French Canadian           | -121 | Swiss                    | -111 |  |
| German                    | -041 | Taiwanese                | -AB1 |  |
| Hebrew                    | -BB1 | Thai                     | -281 |  |
| Hungarian                 | -211 | Turkish                  | -141 |  |
| International             | -B31 | Ukranian                 | -BD1 |  |
| Italian                   | -061 | U.S.                     | -001 |  |
| Korean (Hanguel)          | -AD1 | U.K.                     | -031 |  |

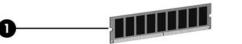

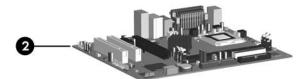

# Standard and Optional Boards

| Me   | mory modules                                                           |             |  |  |
|------|------------------------------------------------------------------------|-------------|--|--|
| 1    | 256 MB, PC2-5300 396519-001                                            |             |  |  |
| *    | 512 MB, PC2-5300 39                                                    |             |  |  |
| *    | 1 GB, PC2-5300                                                         | 398038-001  |  |  |
| 2    | System board with alcohol pad and thermal grease                       | 410716-001  |  |  |
|      | el Celeron D Processors, 533 MHz FSB, 256 KB, with<br>I thermal grease | alcohol pad |  |  |
| *    | #336, 2.8GHz, E0 stepping                                              | 416337-001  |  |  |
|      | #346, 3.06 GHz, E0 stepping                                            | 416338-001  |  |  |
|      | #331, 2.66 GHz, G-1 stepping                                           | 391940-001  |  |  |
| *    | #336, 2.8 GhHz, G-1 stepping                                           | 391941-001  |  |  |
| *    | #341, 2.93 GHz, G-1 stepping                                           | 405692-001  |  |  |
| *    | #346, 3.06 GHz, G-1 stepping                                           | 405693-001  |  |  |
| *    | #351, 3.2 GHz, G-1 stepping                                            | 382503-001  |  |  |
| Inte | el Pentium Processors with alcohol pad and thermal gr                  | ease        |  |  |
| *    | #524, 3.06 GHz, 533 MHz FSB, 1MB, non-hyper-<br>threading              | 412985-001  |  |  |
|      | #524, 3.06 GHz, 533 MHz FSB, Mainstream                                | 418626-001  |  |  |
| *    | #521, 2.8 GHz, 800 MHz FSB, Mainstream                                 | 394643-001  |  |  |
|      | #620, 2.8 GHz, 800 MHz FSB, Mainstream                                 | 418627-001  |  |  |
| *    | #630, 3.0 GHz, 800 MHz FSB, Mainstream                                 | 392273-001  |  |  |
| *    | #650, 3.2 GHz, 800 MHz FSB, Mainstream                                 | 384786-001  |  |  |
| *    | #650, 3.4 GHz, 800 MHz FSB, Mainstream                                 | 384787-001  |  |  |
| Oth  | her boards                                                             |             |  |  |
| *    | Graphics PCIe, 128 MB, FH                                              | 398332-001  |  |  |

\* Not shown

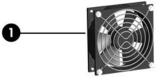

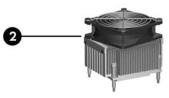

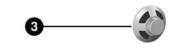

#### **Miscellaneous Parts**

| Mis | scellaneous parts kit, includes:                                                   | 410717-001 |
|-----|------------------------------------------------------------------------------------|------------|
| *   | 3.5" Diskette drive bezel (414218-001)                                             |            |
| *   | 3.5" Bezel blank (414219-001)                                                      |            |
| *   | 5.25" Bezel blank (166775-001)                                                     |            |
| *   | #6-32 x .187 Taptite, hitop screw with serrations (6 ea) (192308-003)              |            |
|     | #6-32 x .187 Taptite, hitop screw with serrations (6 ea) (192308-001)              |            |
| *   | #6-32 x .250 Taptite, hitop screw with captive flat washer (2 ea) (114399-067-001) |            |
| *   | M3 x 5 mm Taptite hitop screw with serrations (4 ea) (247348-001)                  |            |
| *   | Slot cover (391106-0010 (2 ea)                                                     |            |
| 1   | Chassis fan with mounting screws                                                   | 410721-001 |
| 2   | Heatsink with alcohol pad and factory-applied ther-<br>mal grease                  | 410718-001 |
| *   | Mouse, PS2, scroll type                                                            | 390937-001 |
| 3   | Internal speaker                                                                   | 410722-001 |
| *   | Mouse, USB, scroll type                                                            | 390939-001 |
| *   | Mouse, optical                                                                     | 390938-001 |
| *   | Battery, real-time clock                                                           | 153099-001 |
| *   | Foot (4 ea)                                                                        | 370708-001 |
| *   | DVI-I to VGA adapter                                                               | 202997-001 |

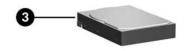

#### Mass Storage Devices

| 1 | Diskette drive, 3.5-inch, with mounting screws | 392415-001 |
|---|------------------------------------------------|------------|
| 2 | 48X CD-ROM drive                               | 397130-001 |
| * | 52X CD-ROM drive                               | 413522-001 |
| * | 48X/32/X48X CD-RW drive                        | 395272-001 |
| * | 48X/32X/48X+16X CD-RW/DVD-ROM drive            | 405425-001 |
| * | 16/48X DVD ROM Drive                           | 405761-001 |
| * | 16X DVD +/- RW                                 | 405760-001 |
| 3 | 40-GB\7200 RM SATA hard drive, 1.5 Gb/s        | 416737-001 |
| * | 80-GB\7200 RPM SATA hard drive, 3.0 Gb/s       | 391945-001 |
| * | 160-GB\7200 RPM SATA hard drive, 3.0 Gb/s      | 391741-001 |
| * | 250-GB\7200 RPM SATA hard drive, 3.0 Gb/s      | 391937-001 |

| *Bosnia-Herzegovina, |  |  |
|----------------------|--|--|
|                      |  |  |

| PS/2, Basic, 105 key<br>USB, Basic, 105 key |      | 396215-xxx<br>396217-xxx |      |
|---------------------------------------------|------|--------------------------|------|
| Arabic*                                     | -171 | Russian                  | -251 |
| Greek                                       | -151 |                          |      |

\*Only available in PS/2 configuration (396215-xxx)

\*Not shown

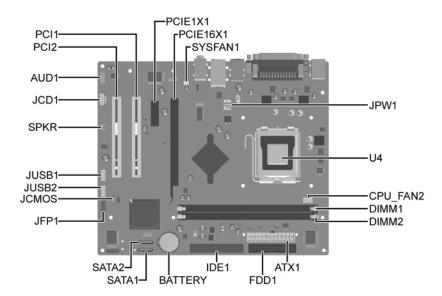

#### System Board Connectors and Jumpers (position of some untitled components may vary in location)

| ATX1    | Main power             | JUSB1    | Fro  |
|---------|------------------------|----------|------|
| AUD1    | Front audio            | JUSB2    | Inte |
| BATTERY | RTC battery            | PCIE16X1 | PCI  |
| CPU FAN | Processor fan          | PCIE1X1  | PCI  |
| DIMM1   | Memory module 1        | PCI1     | PC   |
| DIMM2   | Memory module 2        | PCI2     | PCI  |
| FDD1    | Diskette drive         | SATA1    | SA   |
| IDE1    | Optical drive          | SATA2    | SA   |
| JCD1    | CD audio               | SPKR     | spe  |
| JCMOS   | CMOS                   | SYSFAN1  | Cha  |
| JPFP1   | Front power switch/LED | U4       | Pro  |
| JPW1    | CPU main power         |          |      |

| JUSB1    | Front USB                     |
|----------|-------------------------------|
| JUSB2    | Internal USB for media reader |
| PCIE16X1 | PCIe X16                      |
| PCIE1X1  | PCIe X1                       |
| PCI1     | PCI slot 1                    |
| PCI2     | PCI slot 2                    |
| SATA1    | SATA primary                  |
| SATA2    | SATA secondary                |
| SPKR     | speaker                       |
| SYSFAN1  | Chassis fan                   |
| U4       | Processor                     |

# CMOS

| Status | Jumper<br>Setting | Notes                  |
|--------|-------------------|------------------------|
| Normal | 2-3               | Default                |
| Clear  | 1-2               | leave on for 5 seconds |

#### System Hardware Interrupts

| IRQ | System Function              | IRQ | System Function                |
|-----|------------------------------|-----|--------------------------------|
| 0   | Timer Interrupt              | 8   | Real-Time Clock                |
| 1   | Keyboard                     | 9   | Unused                         |
| 2   | Interrupt Controller Cascade | 10  | Unused, available for PCI      |
| 3   | Serial Port (COM B)          | 11  | Unused, available for PCI      |
| 4   | Serial Port (COM A)          | 12  | Mouse                          |
| 5   | Unused, available for PCI    | 13  | Coprocessor                    |
| 6   | Diskette Drive               | 14  | Primary ATA (IDE) Controller   |
| 7   | Parallel Port (LPT 1)        | 15  | Secondary ATA (IDE) Controller |

# Clearing CMOS

The computer's configuration (CMOS) may occasionally be corrupted. If it is, it is necessary to clear the CMOS memory using by performing the following procedure:

CAUTION: The power cord must be disconnected from the power source before changing the jumper setting. (NOTE: All LEDs on the board should be OFF). Failure to do so may damage the system board

- 1. Turn off the computer and any external devices, then disconnect the power cord from the power outlet.
- 2. Remove the access panel.
- 3. Locate jumper CMOS and move the jumper from pins 2-3 to pins 1-2.
- 4. Leave the jumper on pins 1-2 for 5 seconds.
- 5. Move the jumper back to pins 2-3.
- 6. Replace the access panel.
- 7. Connect the power cord to the power outlet.
- 8. Turn on the computer, allow it to start.

#### Diagnostic LEDs

| LED        | Color | LED Activity                                                            | State/Message                                                        |
|------------|-------|-------------------------------------------------------------------------|----------------------------------------------------------------------|
| Power      | Green | On                                                                      | Computer on                                                          |
| Power      | Green | 1 blink every 2 seconds                                                 | (S1) Normal Suspend Mode                                             |
| Power      | Green | 1 blink every 2 seconds                                                 | (S3) Suspend to RAM                                                  |
| Power      | Clear | Off                                                                     | (S5) Computer off                                                    |
| Power      | Green | Glows for 3 seconds followed by a 1 second pause.                       | CPU thermal shutdown                                                 |
| Power      | Green | 1 blink every second for 5<br>seconds, then 2 second pause.<br>5 beeps. | No memory installed or improperly installed (pre-video memory error) |
| Power      | Green | 1 blink every second for 6<br>seconds, then 2 second pause.<br>6 beeps. | Graphics card error (pre-video graphics error)                       |
| None       | None  | No LED but rapidly inclining beeps                                      | Incorrect system password.                                           |
| None       | None  | No LED but rapidly declining beeps                                      | Correct system password.                                             |
| Hard Drive | Green | Blinking                                                                | Hard drive activity                                                  |

# Computer Setup (F10) Utility Features (not all features may be available)

| Computer Cotup (i            | To other reactives (not an reactives may be available)                                                                                                    |
|------------------------------|----------------------------------------------------------------------------------------------------|
| System<br>Information        | Product Name<br>SKU Number<br>Processor Type<br>Processor speed<br>CPU ID/Patch ID<br>Cache Size<br>Memory Size<br>System ROM<br>Integrated MAC Address<br>UUID<br>System Serial Number<br>Asset Tracking Number<br>Asset Tag Number                                                                                                    |
| Standard CMOS<br>Features    | Set Date<br>Set Time<br>PATA Controller<br>PATA Channel 0 Master<br>PATA Channel 0 Slave<br>SATA Controller<br>SATA Controller<br>SATA Channel 1 Master<br>SATA Channel 2 Master<br>Floppy Drive Controller<br>Drive A<br>Halt On<br>POST Delay                                                                                                    |
| Advanced BIOS<br>Features    | Device Boot Disabling<br>F9 Boot Menu<br>Removable Device Boot Priority<br>Hard Disk Boot Sequence<br>Optical Drive Boot Sequence<br>Network Boot Sequence<br>First through Fourth Boot Devices<br>Boot Up NumLock Status<br>Security Option<br>APIC Mode<br>MPS Version Control for OS<br>BIOS Write Protection<br>Execute disable bit<br>Enhanced Intel SpeedStep Technology<br>Hyper-Threading Technology |
| Advanced<br>Chipset Features | UMA Frame Buffer<br>Init Display First (VGA Setting)<br>Surroundview<br>AutoDetect PCI CLK (VGA Setting)                                                                                                    |
| Integrated<br>Peripherals    | Onboard HD Audio<br>OnChip USB Controller<br>USB Legacy Support<br>Onboard LAN<br>Onboard LAN Boot ROM<br>Onboard Serial Port<br>Onboard Parallel Port<br>Parallel Port Mode<br>ECP Mode Use DMA                                                                                                    |
| Power<br>Management<br>Setup | After AC Power Loss<br>ACPI Suspend type<br>External Modem S5 Wake-up<br>RTC Alarm Resume<br>Date (of Month) Alarm<br>Resume Time (hh:mm:ss)                                                                                                    |
| PnP/PCI<br>Configuration     | Reset Configuration Data<br>Resources Controlled By<br>IRQ Resources<br>Maximum Payload Size                                                                                                    |
| PC Health Status             | System Fan Fail Check<br>Smart Fan Function<br>Current CPU Temperature<br>Current CPU Fan Speed<br>Current System Fan Speed<br>Vcore<br>+12V<br>VCC5<br>+3.3V<br>VBAT (V)<br>3VSB (V)                                                                                                    |
| Load Optimized<br>Defaults   |                                                                                                    |
| Set Supervisor<br>Password   |                                                                                                    |
| Set User<br>Password         |                                                                                                    |
| Save & Exit Setup            |                                                                                                    |
| Exit Without                 |                                                                                                    |